### Practical vectorization of C++ code for SIMD acceleration

# **Bloomberg**

Mathias Gaunard

Bloomberg LP

May 10, 2016

## What's SIMD?

## Parallelism is increasingly present

#### Obvious parallelism

- Multi-core architectures
- Many-core architectures
- Distributed systems

#### Less obvious parallelism

- **E** Superscalar execution  $+$  pipelining
- SIMD extensions

## Parallelism is increasingly present

#### Obvious parallelism

- Multi-core architectures
- Many-core architectures
- Distributed systems

#### Less obvious parallelism

- **E** Superscalar execution  $+$  pipelining
- SIMD extensions

### What's SIMD?

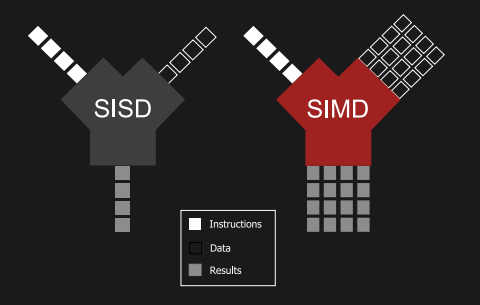

#### Principles

- Single Instruction, Multiple Data
- Each operation is applied to *N* values in a single register (if 128-bit register, 4 32-bit values or 2 64-bit values)
- In principle, processes *N* times as much data in a single cycle as the normal ALU/FPU

### 1001 flavours of SIMD

#### x86 extensions

- MMX 64-bit float, double
- SSE 128-bit float
- SSE2 128-bit int8, int16, int32, int64, double
- SSE3, SSSE3
- SSE4a (AMD)
- SSE4.1, SSE4.2
- AVX 256-bit float, double
- AVX2 256-bit int8, int16, int32, int64
- FMA3
- FMA4, XOP (AMD)
- MIC/KNC 512-bit float, double, int32, int64

#### PowerPC extensions

- AltiVec 128-bit int8, int16, int32, int64, float
- Cell SPU and VSX, 128-bit int8, int16, int32, int64, float, double
- QPX 512-bit double

#### ARM extensions

- VFP 64-bit float, double
- NEON 64-bit et 128 bits float, int8. int16, int32, int64

### How to use SIMD?

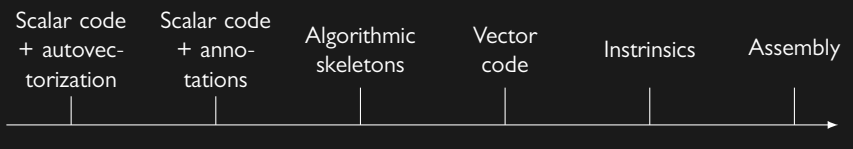

Less explicit **More explicit** More explicit

### How to use SIMD?

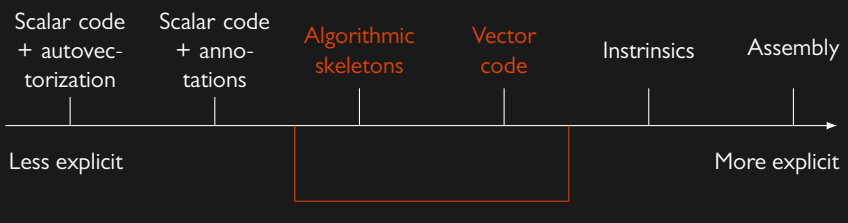

Future C++ Standard

### Overview of Techniques

#### Auto-vectorization

#### ■ Only happens if:

- memory is well laid out
- code is intrinsically vectorizable
- $\Box$  the complexity of the code is manageable by the compiler's heuristics
- Works at loop level; external functions not vectorized
- $\blacksquare$  If it vectorizes, it tends to do it in a silly way as it lacks the high-level information to see the logic behind the code.

#### **Intrinsics**

- Pretty much assembly in C, no need to do register allocation manually
- Explicit programming of low-level details
- **Efficient but ISA-specific**

5 of 48

### Overview of Techiques – Towards the Sweet Spot?

#### Algorithmic Skeletons

- High-level, clearly describes intention
- Easy to use and combine
- Limited to hard-wired patterns

#### Vector code

- Describe algorithms as operations on vectors
- **E** Like intrinsics, but arbitrary width, portable and  $C++$
- Flexible with small abstraction overhead

### SIMD in the C++ Standard

#### **History**

- Proposal N3571 by Mathias Gaunard et. al., based on the Boost.SIMD library.
- Proposal N4184 by Matthias Kretz, based on Vc library.
- *⇒* Unifying efforts and expertise to provide an API to use SIMD portably within C++ (P0203, P0214).

#### Schedule

- Targeting an optional Technical Specification, Parallelism TS 2, due in 2017.
- Might be integrated later in the  $C++19$  International Standard.

What is SIMD programming like today?

Bloomberg

#### Handwritten intrinsics,  $int32 \times int32 \rightarrow int32$

// NEON return vmul\_s32 (a0 , a1 ); // 64 - bit return  $vmulq_s32(a0, a1);$  // 128-bit

Bloomberg

### Handwritten intrinsics,  $int32 \times int32 \rightarrow int32$

// SSE4 .1 return \_mm\_mullo\_epi32 (a0 , a1 );

#### Handwritten intrinsics,  $int32 \times int32 \rightarrow int32$

```
// SSE2
// get the two parts of the 64-bit result
_{-} m128i lo = _{mm_{}}mul_epu32(a0, a1);\_m128i hi = \_mm\_mul\_epu32 (
    \frac{mm\_srli\_s1128(a0, 4)}{s}\_mm\_srli\_sil28 (a1, 4)
// mask, shift and combine to interleave the low parts
__m128i mask = _mm_setr_epi32 (0 xffffffff , 0 , 0 xffffffff , 0);
return mm or si128 (
    mm_and_si128(1o, mask),
    \text{mm}_slli_si128 ( \text{mm}_s and \text{sim}_s (hi \text{mm}_s ), 4)
);
```
### Handwritten intrinsics,  $int32 \times int32 \rightarrow int32$

```
// Altivec
// reinterpret as u16
short0 = (-vector unsigned short)a0;
short1 = (<sub>-</sub>vector unsigned short)a1;
// shifting constant
shift = vec_splat_u32(-16);sf = vec_r1(at, shift_;
// Compute high part of the product
high = vec_{ms} vec msum (short0, ( -vector unsigned short)sf
                , vec_splat_u32 (0)
// Complete by adding low part of the 16 bits product
return vec_add ( vec_sl (high, shift_)
                , vec_mulo ( short0 , short1 )
```
# datapar API

### The datapar abstraction

#### std::datapar<T, N, Abi>

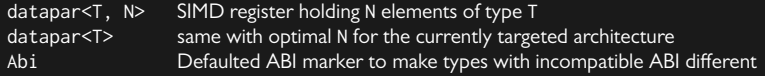

Behaves like a value of type T but applying each operation on the *N* values it contains, possibly in parallel.

#### **Constraints**

- T must be an integral or floating-point type (tuples/struct of those once we get reflection)
- N parameter under discussion, probably will need to be power of 2.

#### Operations on datapar

#### Built-in operators

- All usual binary operators are available, for all *⊕*: datapar<T, N> *⊕* datapar<U, N>, datapar<T, N> *⊕* U, U *⊕* datapar<T, N>
- Compound binary operators and unary operators as well
- datapar<T, N> convertible to datapar<U, N>
- $\blacksquare$  datapar<T,  $N>(U)$  broadcasts the value
- No promotion: datapar<uint8\_t>(255) + datapar<uint8\_t>(1) == datapar<uint8\_t>(0)

#### Comparisons and conditionals

- $\blacksquare$  ==, !=, <, <=, > and >= perform element-wise comparison return mask<T, N, Abi>
- $\blacksquare$  if(cond)  $x = y$  is written as where(cond,  $x$ ) = y cond  $? x : y$  is written as if \_else(cond,  $x, y$ )

#### Memory management

#### Load

```
■ Constructor:
```

```
|U* ptr:
datapar \leq T data(t, options);
```
■ Member function:

```
|U* ptr;
datapar <T> data ;
data . load (ptr , options )
```

```
■ Free function:
```

```
U* ptr:
datapar <T> data = load< datapar <T> > \rho (ptr, options);
```
#### Memory management

#### Store

#### ■ Member function:

```
|U* ptr:
data datapar \leq T data:
data store(ptr, options);
```
#### ■ Free function:

```
|U* ptr:
datapar < T> data:
store(data, ptr, options);
```
#### Optional compile-time options

- non-aligned (default) / aligned
- normal (default) / non-temporal

12 of 48

### Memory management

#### Access

- size() constexpr static member
- $\Box$  operator $[]$  (size\_t) allows to access i-th element
- Returns a proxy rather than a reference to make avoiding memory more likely

#### Deinterleave and gather/scatter

- Load/store requires contiguous elements
- Auto-deinterleaving and index-based memory access considered
- Not finalized yet

#### Register re-arrangement

#### Unary and binary shuffle

- Re-order elements within a datapar
- Combine two datapars

```
int a_data[] = \{10, 11, 12, 13\};datapar<int, 4> a(adata);
datapar \leqint, 4> r = shuffle \leq0, 2, 1, 3>(a);
int r_{data} = \{10, 12, 11, 13\};assert (all of (r == data));
int b\_data[] = \{20, 21, 22, 23\};datapar\leq int 4> b(b data):
datapar\sin t, 4 > r2 = \sin\theta = \sin\theta, 5, 1, 6>(a, b);
int r2_data [] = \{10, 20, 11, 21\};
assert ( all_of (r2 == data) =
```
#### Generalized conversion

#### N to M conversion

- Convert 4 datapar<int64\_t, N> to a single datapar<int8\_t, N\*4> and all other combinations
- Can also be used for combining/slicing
- Either return a datapar or an array/tuple of datapar depending on input and output types

```
template < class T, class U, class ... Us >
conditional_t < (T::size() == (U::size() + Us::size(),...)array < T, (U:size() + Us:size()....) / T:size() >datapar_cast (U, Us ...);
```
### Mask Reductions

- Reduce all values in the mask to a scalar
- Also defined on bool

```
bool all_of(mask<T, N, Abi>);
bool any_of(mask < T, N, Abi >);bool none_of (mask <T, N, Abi >);
bool some_of (mask <T, N, Abi >);
int popcount (mask (T, N, Abi>);
int find_first_set (mask <T, N, Abi >);
```
### General Reductions

#### General-purpose reduction to a scalar

- Compute sum, product, minimum, etc.
- $\blacksquare$  *log*<sub>2</sub>(*N*) shuffles and operations

```
datapar <T> data (& memory [i]);
auto f = [](auto a, auto b) { return a + b; };
T r = reduce(data, f);datapar <T>\sqrt{r^2} = reduce_broadcast(data, f);
// faster than reduce+broadcast
```
### Mathematical Functions

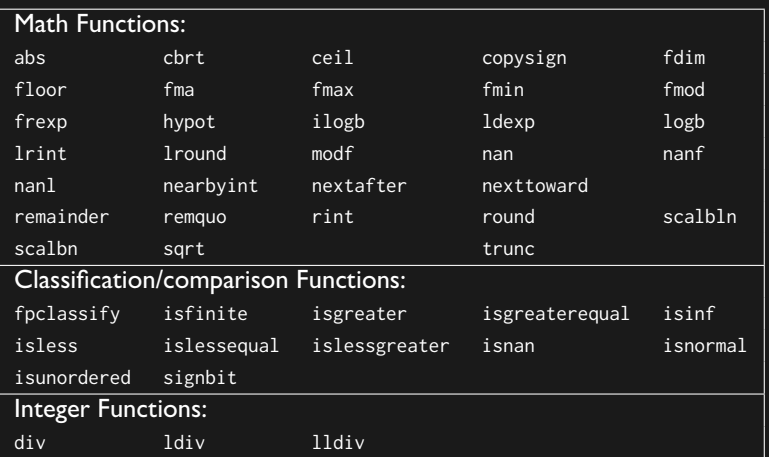

Practical Example: The Sum

### Difference in logic

#### Scalar code

```
uint32 t sum( uint16 t* first, uint16 t* last)
             Parallel logic
```

```
uint32 t sum( uint16 t* first, uint16 t* last)
    uint32 t result = 0:
    for (i) first | = last: \pmfirst)
        result += *first;
  return result ;
```

```
uint32 t result0 = 0.
for ( first != last  first += 8)
    result0 += first[0]:
    result1 += first [1]
    result2 += first 2result3 += first 31;
    result0 += first [4];
    result1 += first 51;
    result2 += first[6]result3 += first [7]:
}
return result0 + result1 + result2 + result3 ;
```
### Difference in logic

#### Scalar code

```
uint32 t sum( uint16 t* first, uint16 t* last)
    uint32 t result = 0:
    for (; first != last; +first)
        result += *first;
  return result ;
```
#### Parallel logic

```
uint32 t sum( uint16 t* first, uint16 t* last)
     uint32_t result0 = 0 ,
result1 = 0 ,
result2 = 0 ,
result3 = 0;
    for (; first != last; first += 8)
         result0 += first[0]:
         result1 += first [1]
         result2 += first 2result3 += first 31;
         result0 += first [4];
         result1 += first 51;
         result2 += first[6]
         result3 += first [7]:
    return result0 + result1 + result2 + result3 ;
```
**Bloomber** 

### Vectorized Sum Algorithm

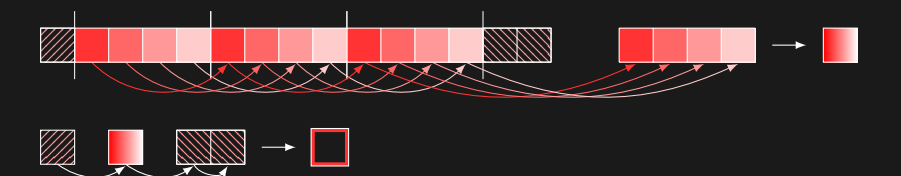

- Compute 4 adjacent sums in parallel
- Reduce the 4 partial sums to a single one
- Add with leading and trailing data to get result.

#### Vector intrinsics

```
uint32_t sum(uint16_t * first, uint16_t * last)uint32_t result = 0;
    for (i) first != last; ++ first)
        result + = * first:
    return result ;
```
#### Scalar code SSE2 Intrinsics

```
uint32_t sum(uint16_t * first, uint16_t * last)
  _{--}m128i result = _{mm\_set1\_epi32(0)};
  \overline{for} (; first != last; first += 8)
    _{--}m128i in = _mm_load_si128((__m128i*)first);
    \frac{1}{2}m128i lo = \frac{1}{2}mm_unpacklo_epi16(in, \frac{1}{2}mm_setzero_si128());
    __m128i hi = _mm_unpackhi_epi16 (in , _mm_setzero_si128 ());
    result = \mumm add epi32 (result , lo );
    result = \text{mm} add epi32 (result , hi);
  result = mm add epi32 (result
    _mm_shuffle_epi32 ( result , _MM_SHUFFLE (1 , 0 , 3 , 2))
  );
result = _mm_add_epi32 (result ,
    _mm_shuffle_epi32 ( result , _MM_SHUFFLE (0 , 1 , 2 , 3))
  return mm cvtsi128 si32 ( result ):
```
## Assembly

#### General-purpose x86-64 Assembly SSE2 Assembly

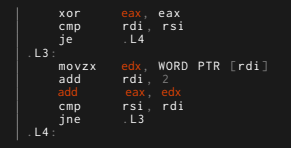

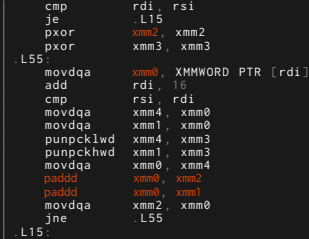

### Portable SIMD vectors (1)

#### Scalar code

```
uint32_t sum(uint16_t * first, uint16_t * last)uint32 t result = 0:
  for (; first != last; ++first)result \pm * first:
  return result ;
```
#### Vectorized by best vector width for output

```
uint32_t sum(uint16_t * first, uint16_t * last)
    typedef datapar<uint32 t. 4> out t:
    out_t result = 0;
    for ( first |= last | first |= 4)
        result += out_t(first);
    }
return result . reduce (
        []( auto a, auto b) { return a + b; }
```
### Portable SIMD vectors (1)

#### Scalar code

```
uint32_t sum(uint16_t * first, uint16_t * last)uint32 t result = 0:
  for (; first != last; ++first)result \pm * first:
  return result ;
```
#### Vectorized by best vector width for output

```
uint32_t sum(uint16_t * first, uint16_t * last)
```

```
typedef datapar<uint32 t> out t:
out_t result = 0;
for (i + 1) is j = 1 ast : first j = 0 is the size ())
    result += out_t(first);
}
return result . reduce (
    []( auto a, auto b) { return a + b; }
```
### Portable SIMD vectors (2)

#### Vectorized by best vector width for input

```
uint32 t sum( uint16 t * first, uint16 t * last)
    typedef datapar <uint16_t> in_t;
    typedef datapar \left\langle \text{uint}32^{\circ}t \right\rangle , in t :: size () > out_t ;
    out t result = 0;
    for (; first != last; first += in_t::size())
         result += out t(in t(first)):
     }
return result . reduce (
         []( auto a, auto b) { return a + b; }
```
#### Explicit promotion with high/low parts

uint32 t sum( uint16 t \* first , uint16 t \* last )

```
typedef datapar < uint16_t > in_t ;
typedef datapar \left\langle \text{uint}32^{\frac{1}{3}} \cdot \text{sin} \cdot \text{sin} \cdot \text{sin} \cdot \text{cos} \cdot \text{sin} \cdot \text{tan} \cdot \text{tan} \cdot \text{sin} \cdot \text{sin} \cdot \text{cos} \cdot \text{sin} \cdot \text{sin} \cdot \text{cos} \cdot \text{sin} \cdot \text{cos} \cdot \text{sin} \cdot \text{cos} \cdot \text{sin} \cdot \text{cos} \cdot \text{cos} \cdot \text{cos} \cdot \text{cos} \cdot \text{cos} \cdot \text{cos} \cdot \text{cos} \cdot \text{cos} \cdotout t result = 0:
for (; first != last; first += in_t::size())
          in t in(first):
          out_t lo , hi;
          tie(lo, hi) = datapar_cast <out_t >(in);
           result += lo;
          result += hi;
}
return result . reduce (
          \lceil (auto a, auto b) { return a + b; }
```
### Comparison with multi-core sum

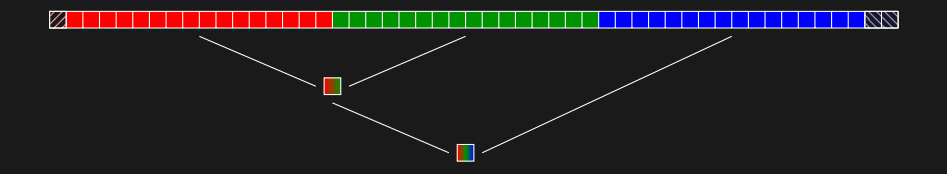

- Split range into a number of subranges that get processed independently
- Preferably give full cache lines to each thread to avoid false sharing
- Accumulate the results pairwise to avoid global synchronization

### Multi-core SIMD sum

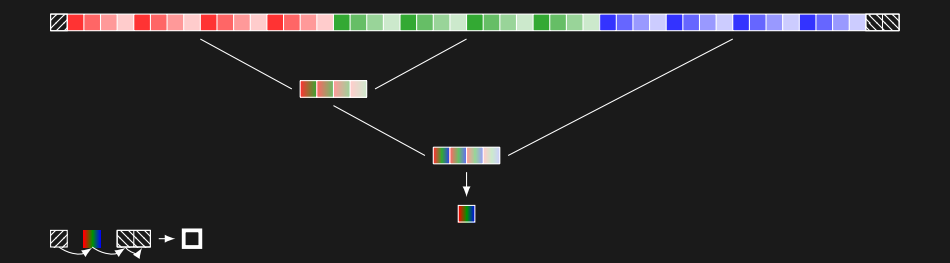

- Combine the two approaches
- No need for each thread to deal with leading/trailing data if splitting on cache line boundary

### Parallel Algorithm Skeletons

```
uint32 t sum ( uint16 t * first, uint16 t * last )
    return std:: reduce (datapar, first, last,
         overload (
             \lceil (uint16 t a, uint16 t b)
                 return a + b:
              [](datapar<uint16_t> a, datapar<uint16_t> b)
                 return datapar < uint32_t , a. size () >(a)
                       + datapar<uint32 t, b.size()>(b);
```
- Re-usable SIMD-enabled skeleton
- Handles leading and trailing data based on scalar overload
- Handles SIMD vector to scalar reduction with *log*<sub>2</sub>(*N*) algorithm

### Parallel Algorithm Skeletons

```
uint32 t sum ( uint16 t * first, uint16 t * last )
    return std:: reduce (par_datapar, first, last,
         overload (
             \lceil (uint16 t a, uint16 t b)
                  return a + b:
              [](datapar < uint16_t > a, datapar < uint16_t > b)
                  return datapar < uint32_t , a. size () >(a)
                        + datapar<uint32 t, b.size()>(b);
```
- Re-usable SIMD-enabled skeleton
- Handles leading and trailing data based on scalar overload
- Handles SIMD vector to scalar reduction with *log*<sub>2</sub>(*N*) algorithm
- Also parallelized on multi-core

### Parallel Algorithm Skeletons, Polymorphic

```
uint32_t sum(uint16_t * first, uint16_t * last)
    return std:: reduce (datapar, first, last,
        [](auto a, auto b)
            return cast<uint32_t>(a) + cast<uint32_t>(b);
```
- C++14 polymorphic lambdas allow to express a single generic overload for both scalar and SIMD
- Goal is to make it possible to write SIMD-agnostic code as much as possible.

### SIMD STL

#### Existing algorithms

- std::for\_each, std::transform
- std::reduce, std::transform\_reduce

#### Future work

- Generalizing to all STL algorithms
- inclusive\_scan, exclusive\_scan
- std::sort, std::find etc.

# Many Sums

### Multiple Directions for Parallelism

#### Two options

- Process a single sum in parallel, all lanes for one
- Process multiple sums in parallel, one per lane

#### Horizontal vs Vertical

- Common theme when dealing with SIMD
- Best method depends on algorithm and layout
- Having multiple streams to process in lockstep doesn't require the operation itself to be intrinsically parallelizable

Bloomberg

## Horizontal Sum

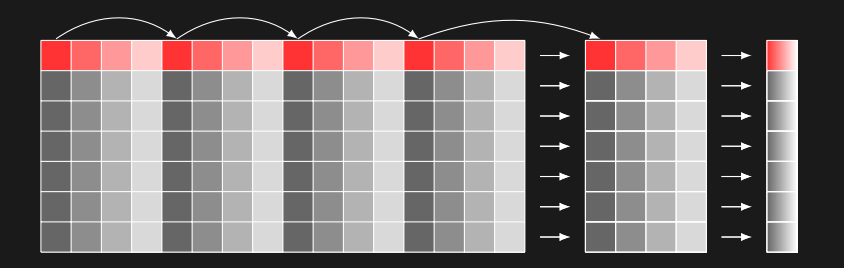

■ Process row-by-row

- Reorder the way data is processed
- $\blacksquare$  Vector reduction  $+$  write in scalar mode

Bloomberg

### Vertical Sum

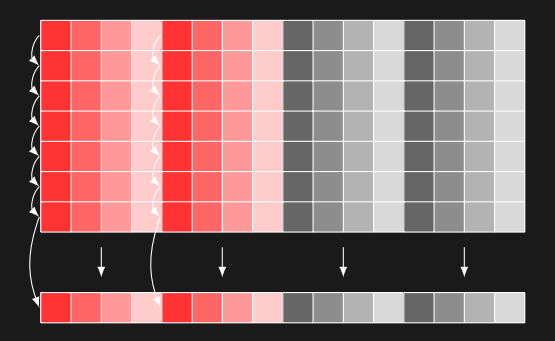

- Process multiple columns at the same time (tile to re-use cache)
- Logical order
- Vector operations only

32 of 48

Array-of-Structures vs Structures-of-Arrays

### Side-by-side

#### struct Sample double portfolio\_value ; double external\_flow ; double time weighted return ( vector <Sample > const & samples ) double  $ret = 1$ .; for  $\left($  size t i=1; i< samples  $\left($ size $($ ); ++i) ret \*= (samples [i]. portfolio\_value - samples [i]. external\_flow ) / samples [i -1]. portfolio\_value ; struct Samples vector < double > portfolio\_values ; vector < double > external\_flows ; double time weighted return ( Samples const & samples )  $double$  ret =  $1.$ ; for  $\left($  size t i=1; i< samples  $\left($ size $($ ); ++i) ret \*= (samples.portfolio\_values [i] - samples.external\_flows [i]) / samples . portfolio\_values [i -1]; AoS SoA

- AoS more natural, humans organize things into objects
- SoA makes it easier to vectorize, contiguous memory makes load/store easy
- AoS is more compact as it puts things into the same cache line

### Towards datapar of structures

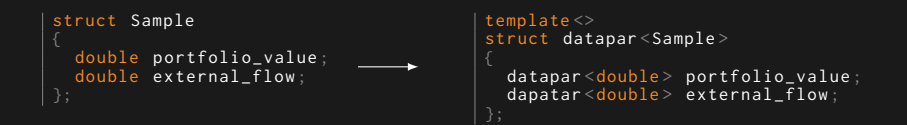

- For better use of SIMD, best to adapt structures of primitive types into structures of datapar types
- This could be automated with static reflection coming in a future C++ TS
- Works today with tuples and Boost. Fusion sequences in Boost. SIMD
- Automatic deinterleaving/interleaving on load/store and operator [] access

Applications and Benchmarks

### Basic functions

#### Single-precision trigonometric functions

Architecture : Core i7 SandyBridge, AVX in cycles/value

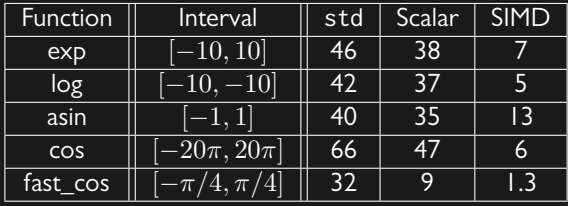

### Fractal generator

- Generates a fractal image by evaluationg a complex function
- Compute-bound application
- Challenge: Amount of work depends on the pixel

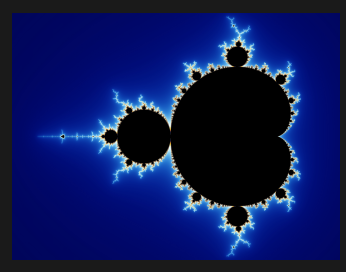

#### Fractal generator

```
template < class T>
auto julia ( datapar <T> a, datapar <T> b) -> datapar <int, a. size () >
  datapar\leq int , a. size() > iter(0):
 mask<int, a.size()> mask;
  int i = 0:
 T x, y;
  do
  {
    T x2 = x * x;
    T y2 = y * y;T xy = s_t(2) * x * y;x = x^2 - y^2 + a;
    y = xy + b;
    mask = x2 + y2 < T(4):
    where (mask, item)++;}
  while (any_of(maxk) 88 i++ < 256);return iter ;
```
### Fractal generator

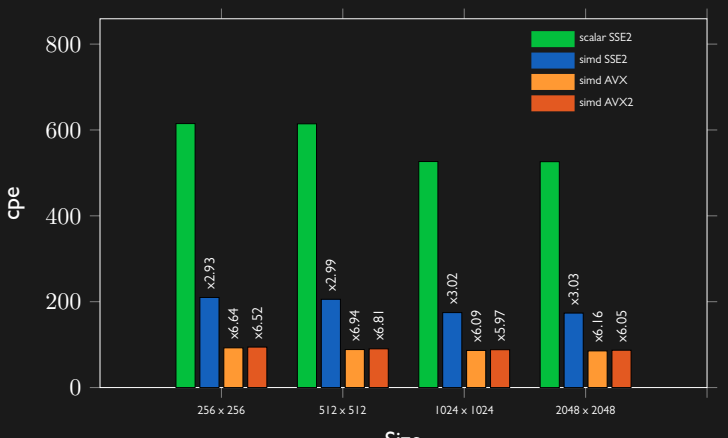

38 of 48

### Movement detection

- Sigma-Delta algorithm by Manzanera et al.
- Mono-modal approach based on background extraction
- Models a variation of intensity by a per-pixel gaussian
- Challenge: Very weak arithmetic intensity

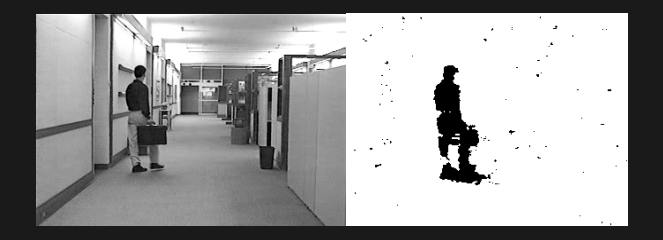

### Movement detection

```
template < typename T>
T sigma_delta (T& bkg, T const& frm, T& var)
  where (bkg > frm, bkg) --;
  where (bkg < frm, bkg)++;
  // avoid overflow with max / min and satured arithmetic
  T dif = max(bkg, frm) - min(bkg, frm);
  T mul = adds (dif, adds (dif, dif));
  auto d = dif := T(\emptyset);
  where (d && var > mul, var ) --;
  where (d \& k \text{ var} < \text{mul}, \text{ var})++;T result = T(1);
  where (\text{dif} \leq \text{var}, result, \emptyset);
  return result ;
```
40 of 48

### Movement detection

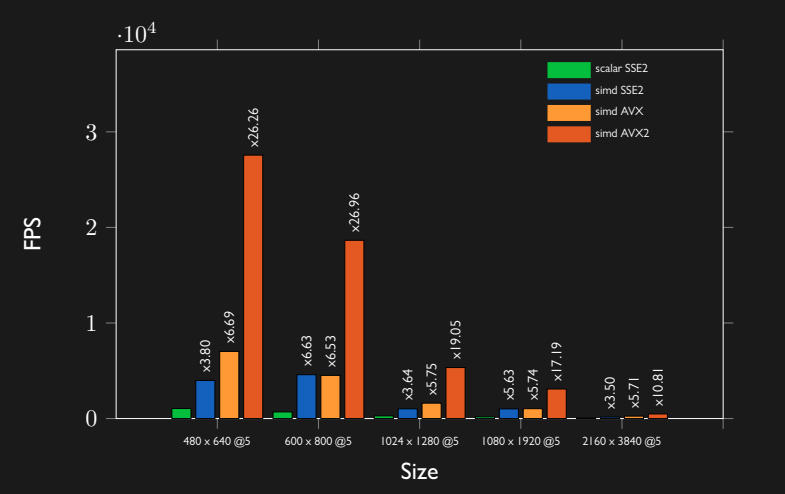

## Sparse tridiagonal system solver

Algorithm 1: Thomas algorithm: solve  $Ax = s$ .

input: A tridiagonal system.

- · a[n] : sub-diagonal
- b[n] : main diagonal
- · c[n]: sup-diagonal
- · s[n] : right hand side

```
beain
```

```
Forward elimination:
    for i=2,...,n do
        \delta = alilcli - 11/bli - 11
        b[i] = b[i] - \delta\delta_{s} = a[i]s[i - 1]/b[i - 1]s[i] = s[i] - \delta_send
    Backward substitution: x[n] = s[n]/b[n]for i=n-1,...,1 do
        x[i] = s[i] - c[i]x[i + 1]/b[i]end
end
```
- $\blacksquare$  Solves  $Ax = b$  with A sparse
- Application: fluid mechanics
- Challenge: vectorize despite the sparse aspect
- Solution: Generalized shuffles for re-compactification

## Sparse tridiagonal system solver

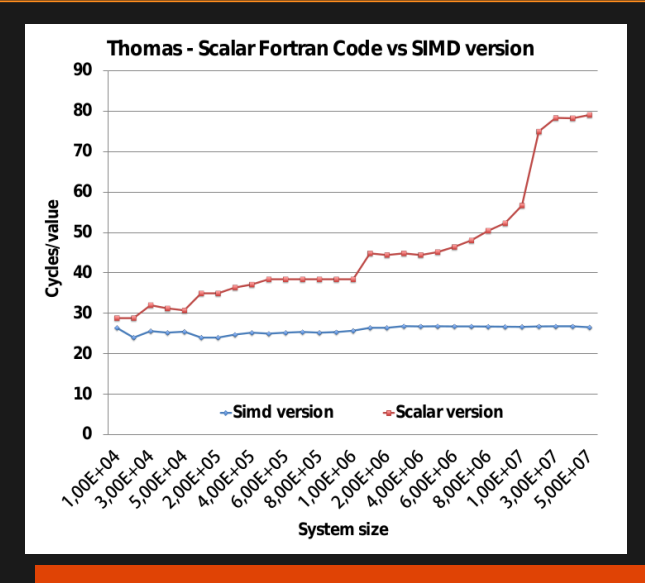

43 of 48

### Black-Scholes Options Pricing

■ Pricing model for options

$$
\frac{\partial V}{\partial t} + \frac{1}{2}\sigma^2 S^2 \frac{\partial^2 V}{\partial S^2} + rS \frac{\partial V}{\partial S} - rV = 0
$$

■ Closed-form solution for *C* (call) and *P* (put):

$$
C = \text{cnd}(d_1)S - \text{cnd}(d_2)Ke^{-rT}
$$
  
\n
$$
d_1 = \frac{1}{\sigma\sqrt{T}}\left[\ln\left(\frac{S}{K}\right) + \left(r + \frac{\sigma^2}{2}\right)T\right]
$$
  
\n
$$
d_2 = d_1 - \sigma\sqrt{T}
$$
  
\n
$$
P = \text{cnd}(-d_2)Ke^{-rT} - \text{cnd}(-d_1)S
$$

■ Challenge: Embarrassingly parallel, but usage of several transcendental functions with high-latency and register pressure.

### Black-Scholes Options Pricing

```
// returns (call , put )
template < class Ty >
pair <Ty , Ty > blackscholes (Ty S, Ty X, Ty T, Ty r, Ty v)
    Tv sartT = sart(T):
    Ty d1 = \log(S / X) + ( sqr(v) * 0.5f + r ) * T /(v*sqrtT);
    Ty d2 = d1 - v \times s artT:
    Ty expRT = exp(-r*T);
    Ty normcdf1 = normalf(d1);
    Ty normcdf2 = normcdf(d2);
    return make_pair ( S * normcdf1 - X * expRT * normcdf2,
                       X * expRT * (1.0f - normcdf2) - S * (1.0f - normcdf1)
```
Bloomberg

### Black-Scholes Options Pricing

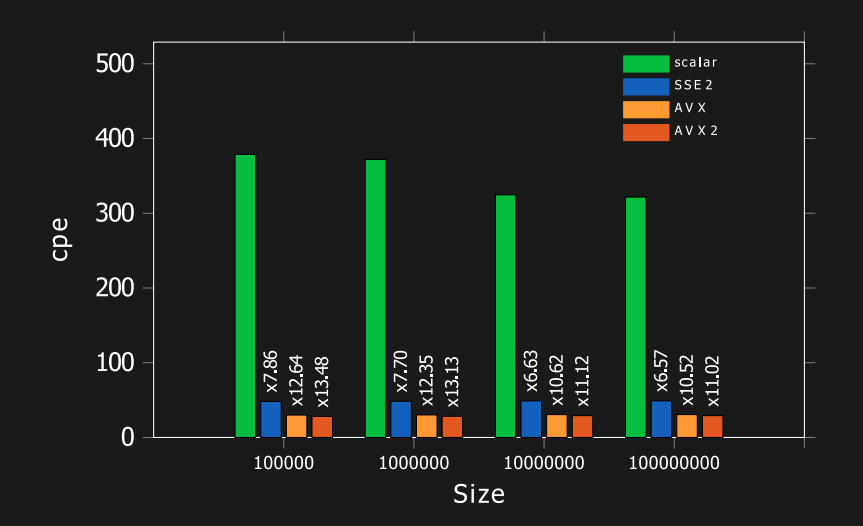

46 of 48

## **Conclusion**

#### **Conclusion**

#### SIMD

- SIMD is an instruction-level parallelism that is underused
- Difficult to make good use of it without programming it explicitly
- Can lead to significant performance improvements when used, applies to a variety of domains

#### Standard SIMD support in C++

- A unified interface, no need to deal with dozens of variants
- Both a low-level (vector types) and high-level (algorithms) API
- Experimental open-source implementations available: Boost. SIMD and Vc
- Parallelism TS 2 in 2017 and  $C++19$

Bloomberg

## Questions?

48 of 48.